## The book was found

# **Animation Techniques In Win32**

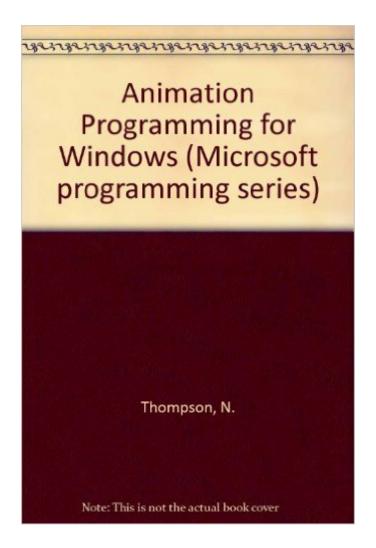

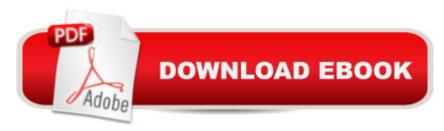

## **Synopsis**

In a groundbreaking book that is both informative and fun, Nigel Thompson, a leading developer in Microsoft's Developer Relations Group, shares his own programming secrets, shortcuts, solutions--or, in programmer terminology "cool hacks"--for creating stunning graphics, animation, and 3-D images for recreational multimedia, and mainstream business software. CD contains sample code and lots of stunning graphics.

#### **Book Information**

Paperback: 261 pages

Publisher: Microsoft Press; 1st edition (January 1, 1995)

Language: English

ISBN-10: 1556156693

ISBN-13: 978-1556156694

Product Dimensions: 7.4 x 1 x 9.1 inches

Shipping Weight: 1.6 pounds

Average Customer Review: 3.0 out of 5 stars Â See all reviews (1 customer review)

Best Sellers Rank: #6,889,034 in Books (See Top 100 in Books) #54 in Books > Computers &

Technology > Programming > APIs & Operating Environments > Win32 API #10102 in Books >

Computers & Technology > Programming > Graphics & Multimedia #22822 in Books >

Computers & Technology > Graphics & Design

### **Customer Reviews**

I think that this book is best ulitized by game developers. This book is useful in learning 2D cell animation principles, such as double buffering, dirty rectangles, and phased sprites. It is biased to 8-bit graphics with good coverage of the palette issues of Windows. It is easy to follow, and is a good read. You can code directly from the examples without too much problems. A good companion for coding DIBs is Spells of Fury by Norton. Also showing its age. However this text is steeped in MFC to the point that trying to avoid MFC is a major mental investment. The fact is MFC is rarely used by game developers. Current coders will want to concentrate on 8, 16 and 32 bit per pixel modes. Additionally, the major high-performance API described (CreateDIBSection which is used by the obsolete WinG library), has been displaced by the DirectDraw API. One can develop a 2D framework that selects one at run-time (my current project) but most new work will benefit from DirectDraw exclusively. There are some errors such as not Deleting some GDI objects, but they are easy to spot with practice.

#### Download to continue reading...

The Complete Animation Course: The Principles, Practice and Techniques of Successful Animation Animation Techniques in Win32 Animation (Walt Disney Animation Studios: The Archive Series) How to Create Animation in 10 Easy Lessons: Create 2-D, 3-D, and Digital Animation without a Hollywood Budget (Super Skills) Stop Motion: Craft Skills for Model Animation (Focal Press Visual Effects and Animation) The Animation Book: A Complete Guide to Animated Filmmaking--From Flip-Books to Sound Cartoons to 3- D Animation PARTS Workbench for Win32 and OS/2 Report Writer - User's Guide (Win32 and OS/2 Version 3.0) Digitalk PARTS Workbench for Win32 - 32-Bit Parts Assembly and Reuse Tool Set - User's Guide - Win32 Series Version 3.0 PARTS Workbench for Win32 - 32-Bit Parts Assembly and Reuse Tool Set - Reference (Win32 Series Version 3.0) Digitalk PARTS Workbench for Win32 - 32-Bit Parts Assembly and Reuse Tool Set - Script Language Guide - Win32 Series Version 3.0 The Art and Science of Digital Compositing, Second Edition: Techniques for Visual Effects, Animation and Motion Graphics (The Morgan Kaufmann Series in Computer Graphics) Creative After Effects 7: Workflow Techniques for Animation, Visual Effects and Motion Graphics Directing the Story: Professional Storytelling and Storyboarding Techniques for Live Action and Animation How to Cheat in Maya 2014: Tools and Techniques for Character Animation The Illusion of Life: Disney Animation Cartoon Animation (Collector's Series) Animation 1: Learn to Animate Cartoons Step by Step (Cartooning, Book 1) Simplified Drawing for Planning Animation Animation Lab for Kids: Fun Projects for Visual Storytelling and Making Art Move - From cartooning and flip books to claymation and stop motion movie making (Lab Series) Cartoon Modern: Style and Design in 1950s Animation

<u>Dmca</u>